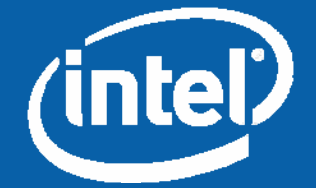

# **Modular Design in Bluespec Using Asim/AWB**

Joel Emer‡†, Michael Adler‡, Michael Pellauer‡†

‡VSSAD Group Intel

†CSG - CSAIL MIT

# **Why modularity?**

- Speed of development
- Shared components between products
- Reuse across generations
- Improved fidelity
- Incremental refinement
- Facilitates area/speed trade-offs
- Architectural experimentatior
- Factorial development and evaluations
- Sharing

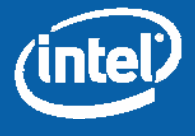

# **ASIM Module Hierarchy**

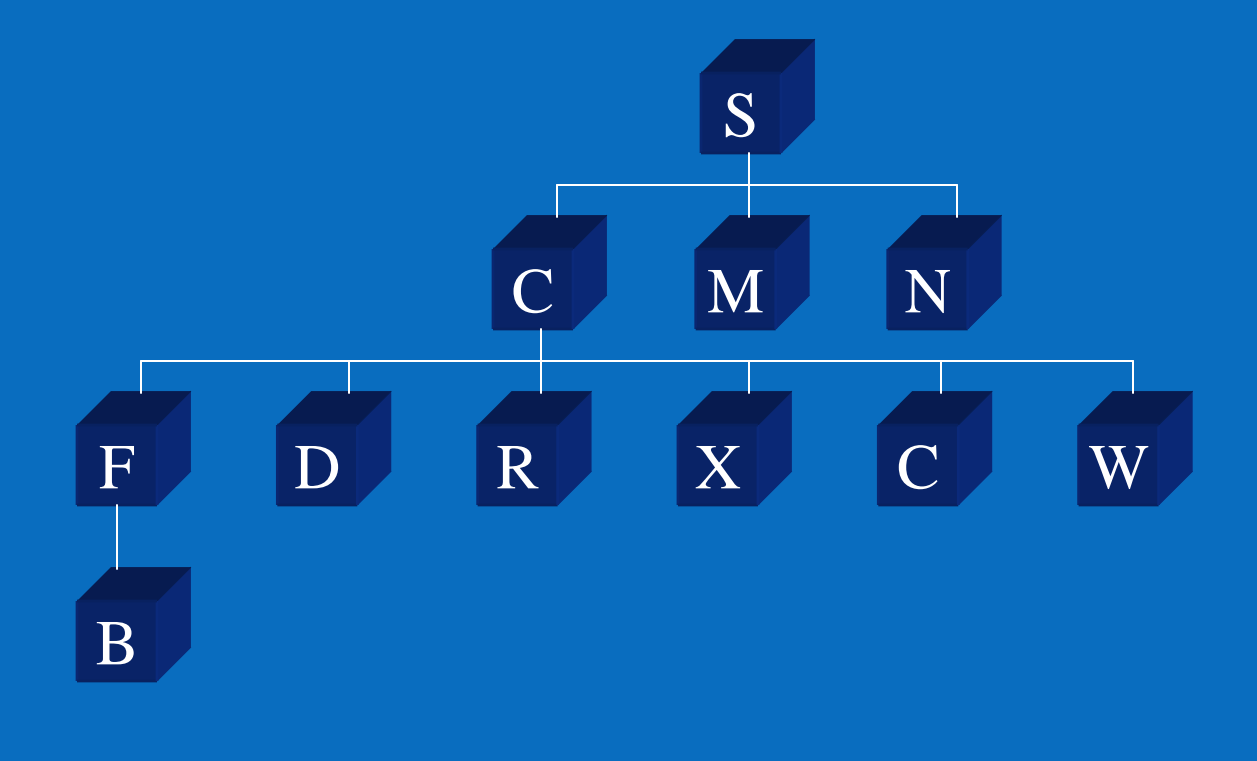

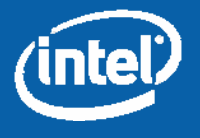

### **ASIM Module Selection**

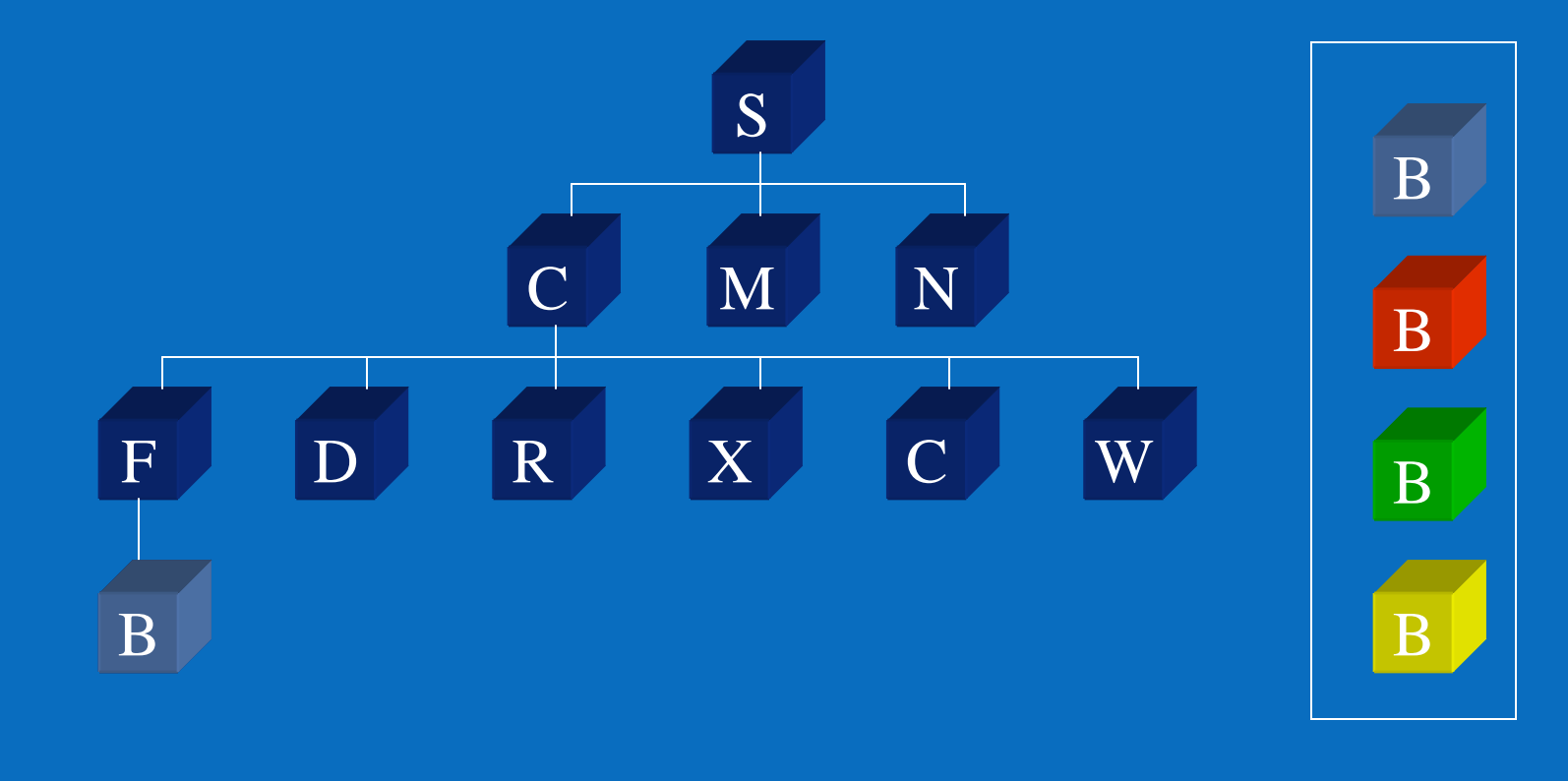

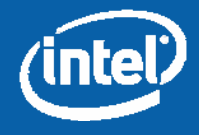

### **Module Selection**

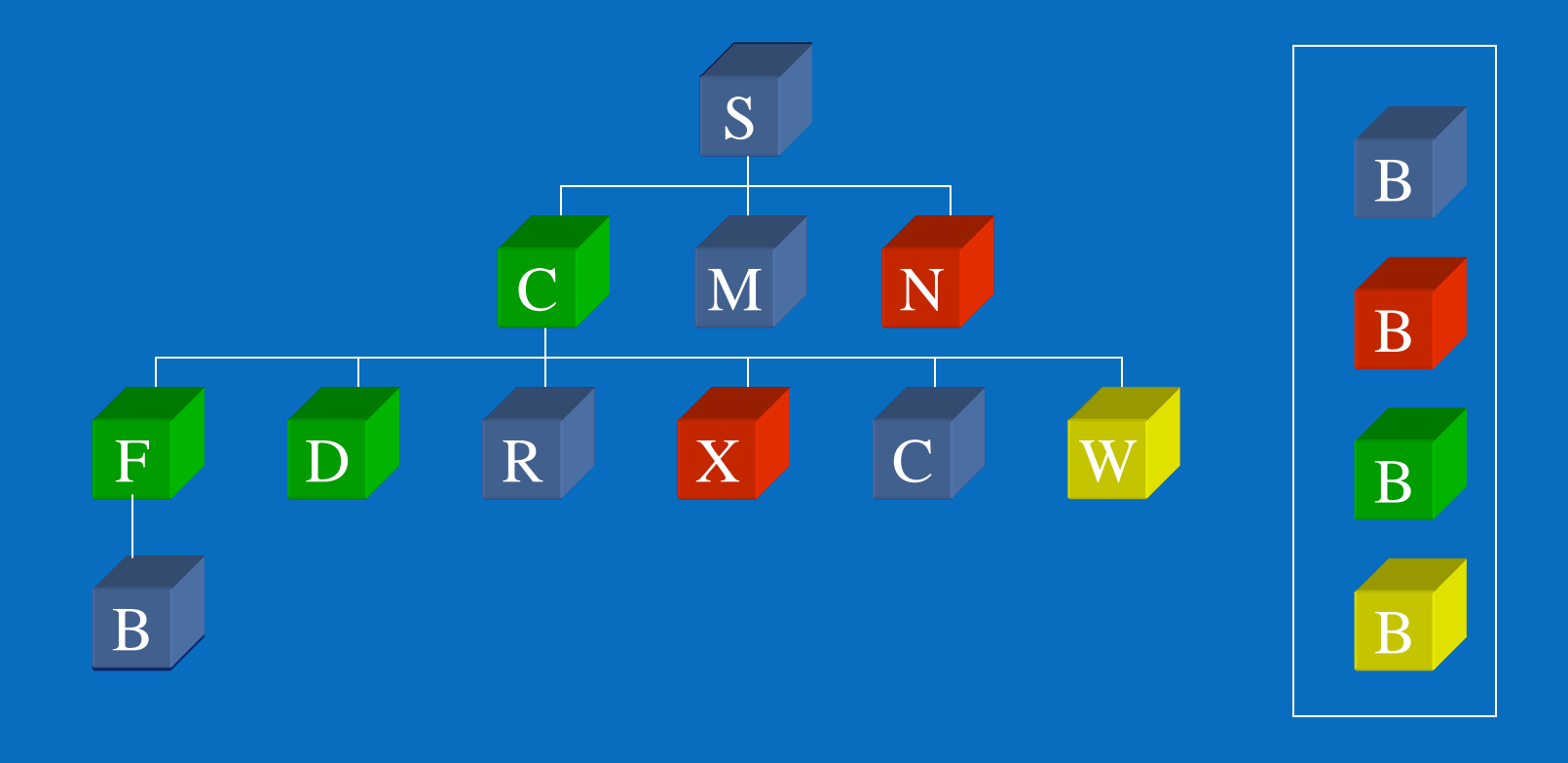

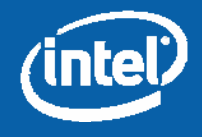

# **Module Replacement**

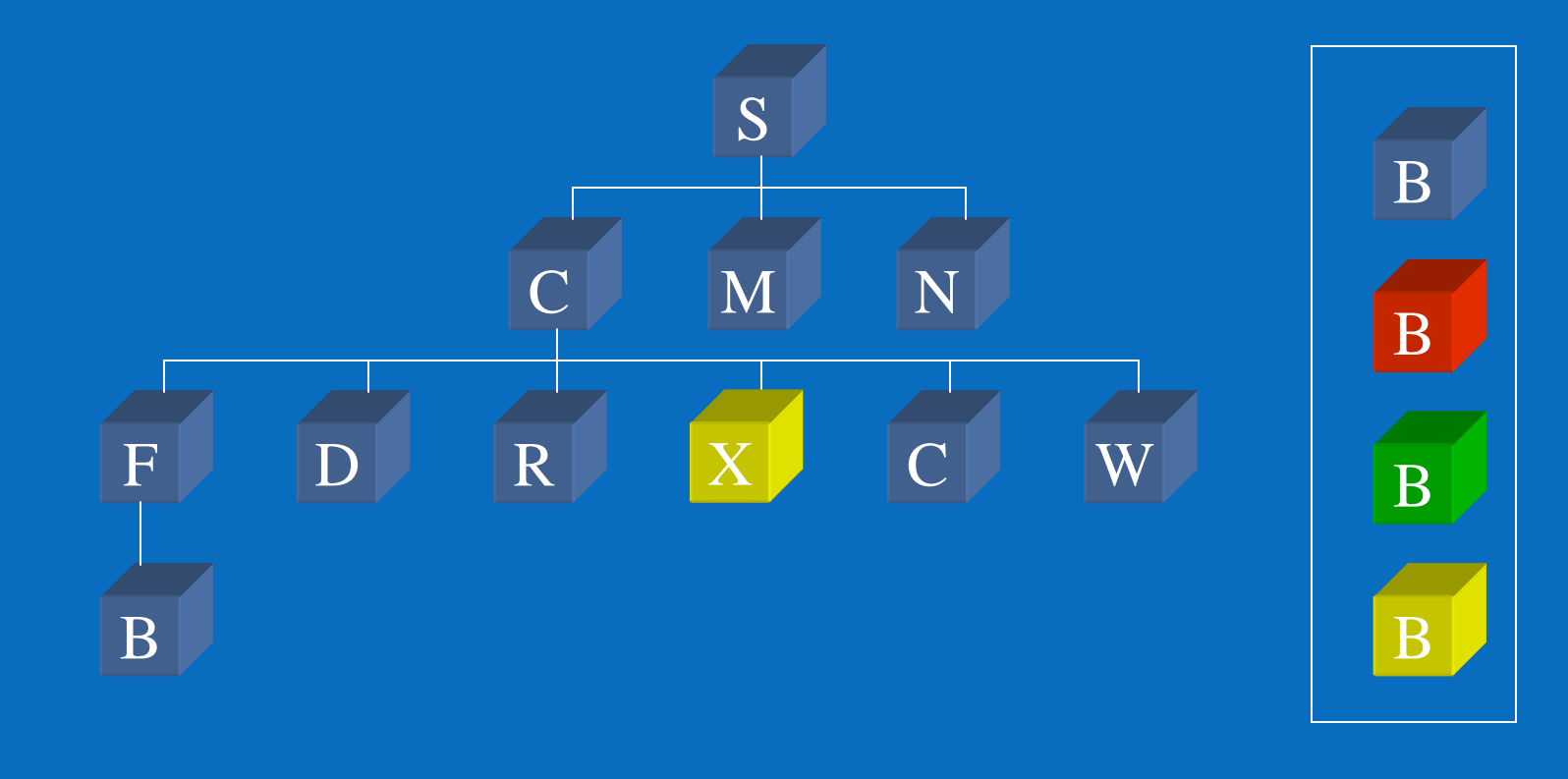

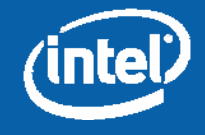

### **Module Instantiation**

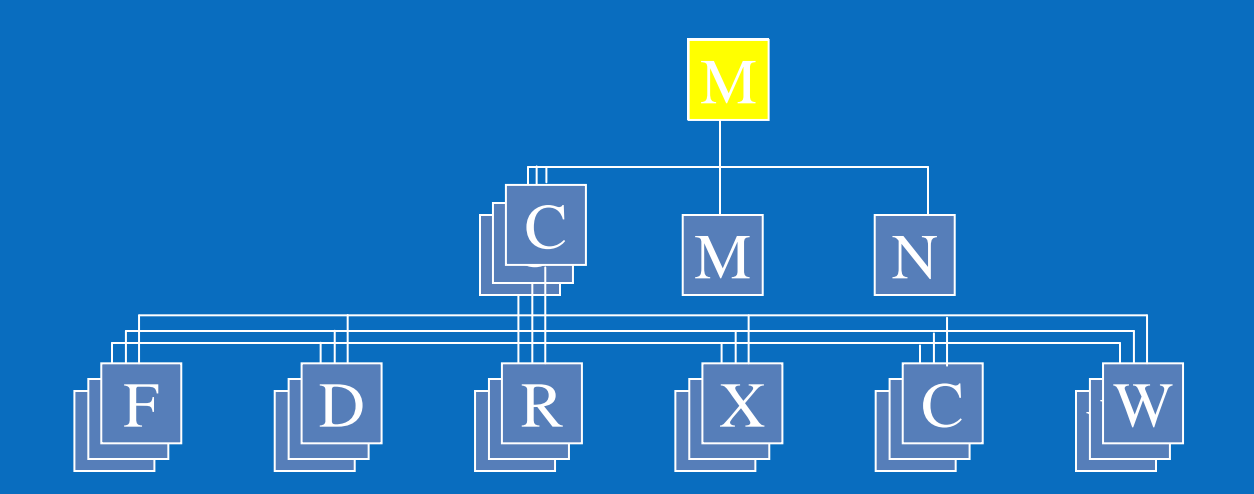

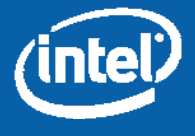

# **Factorial Coding/Experiments**

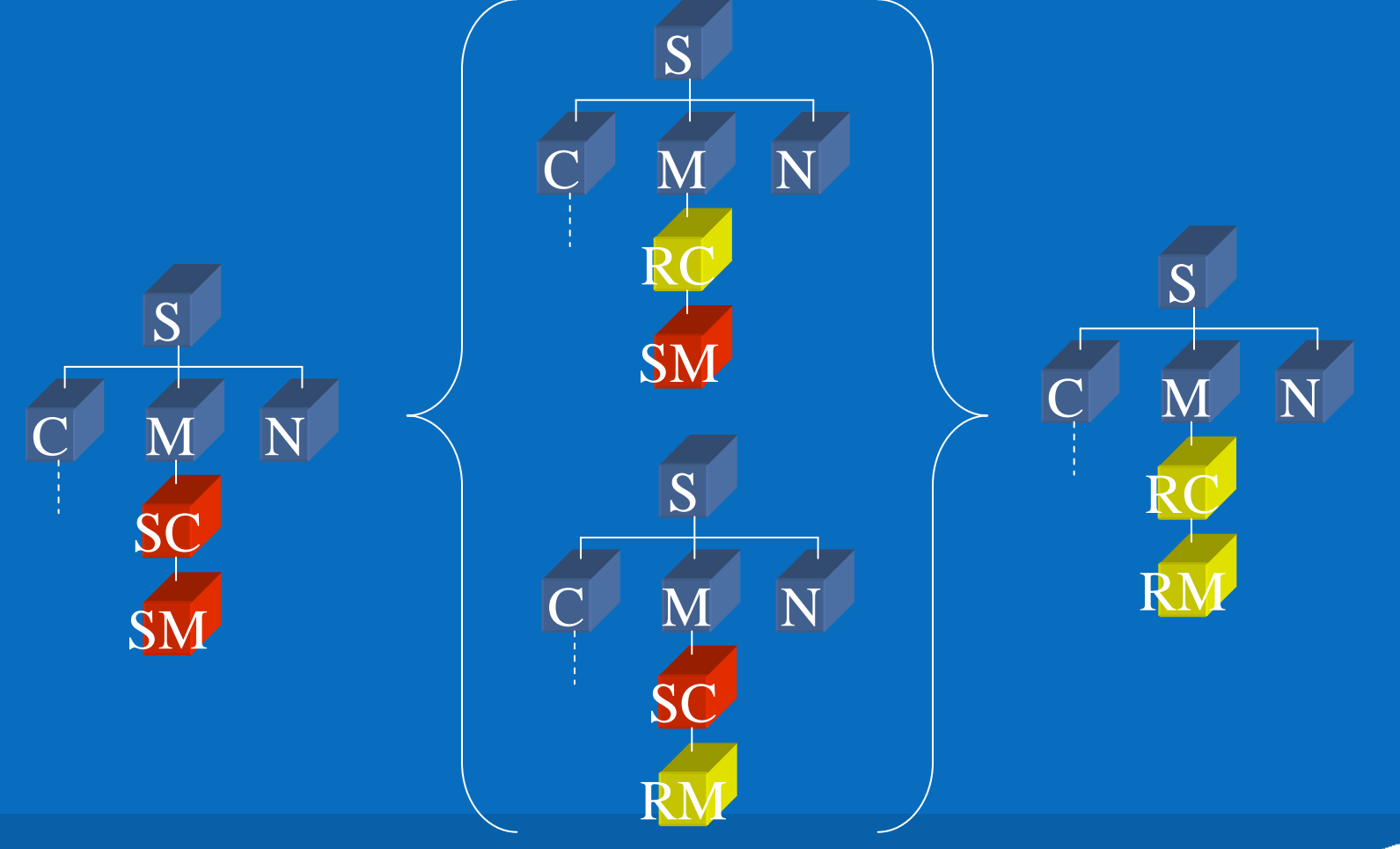

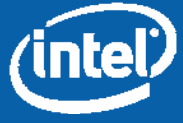

## **Module Description (.awb file)**

%name SMIPS R10K Superscalar Decode Stage %desc SMIPS R10K Superscalar Decode Stage %attributes s10k smips hasim

%provides hasim\_pipe\_decode %requires hasim\_rob hasim\_branch\_pred

%public Decode.bsv

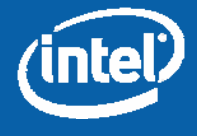

# **(H)ASIM Module Hierarchy**

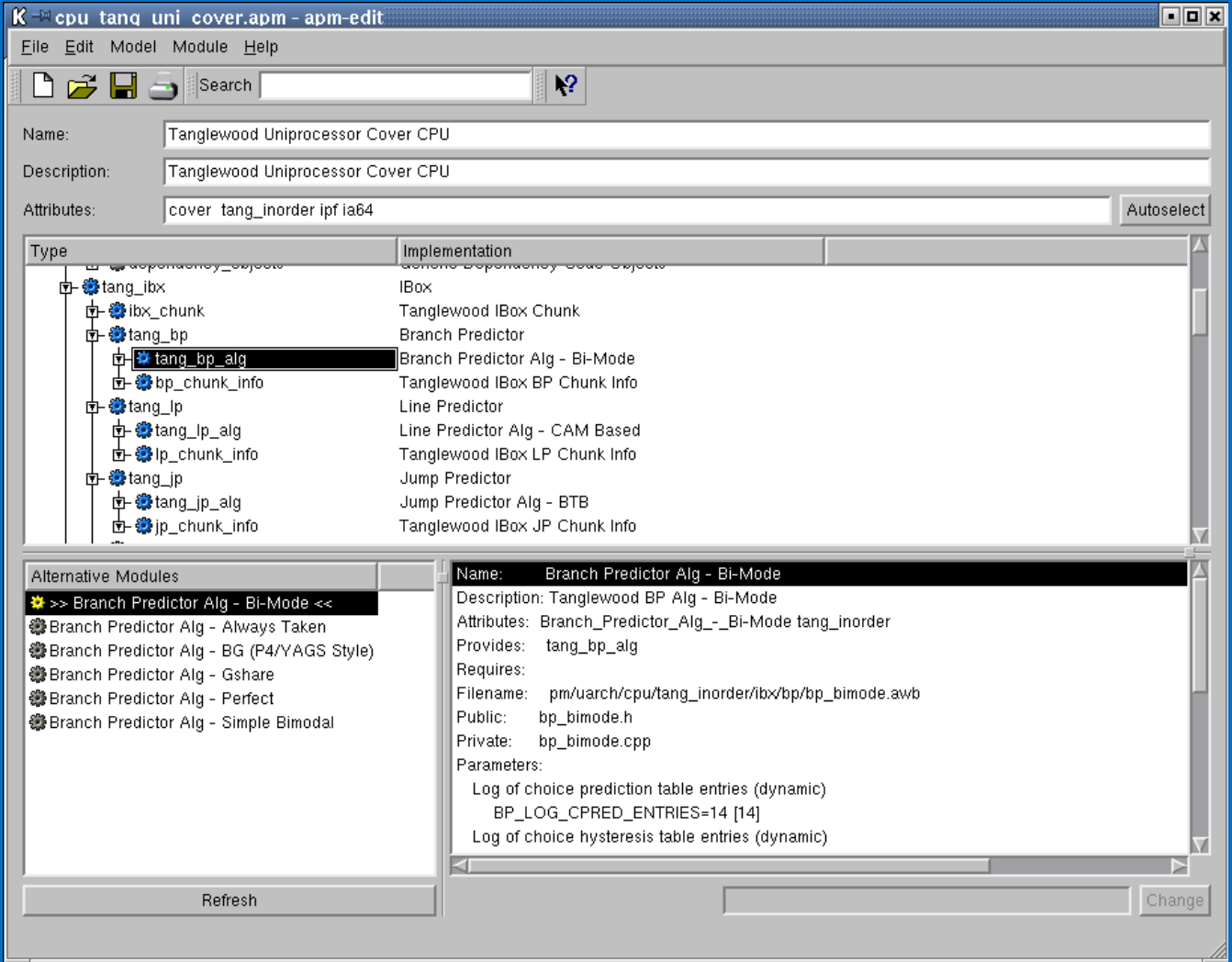

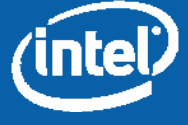

# **(H)ASIM Module Hierarchy**

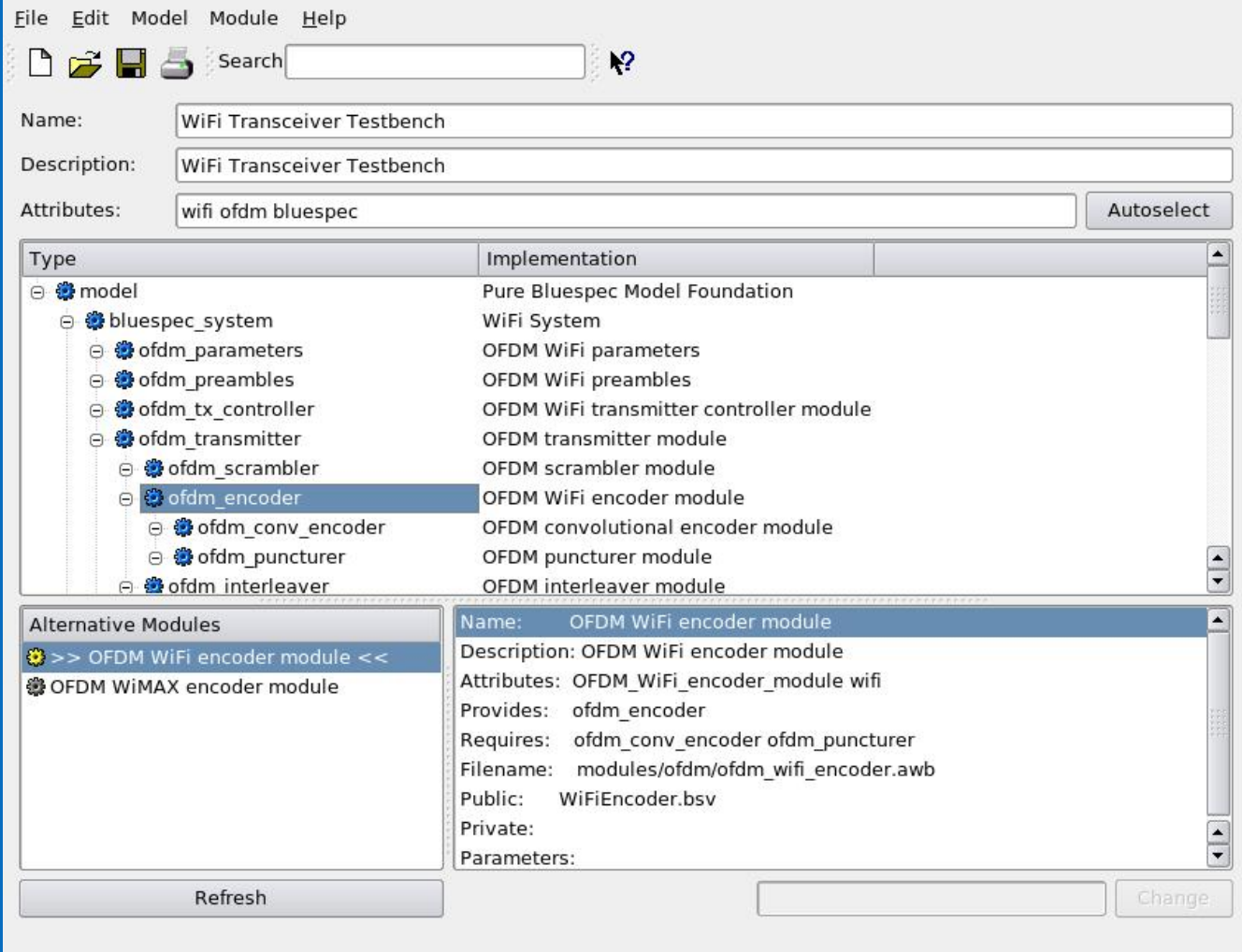

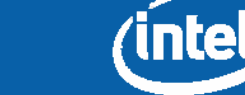

# **(H)ASIM Module Hierarchy**

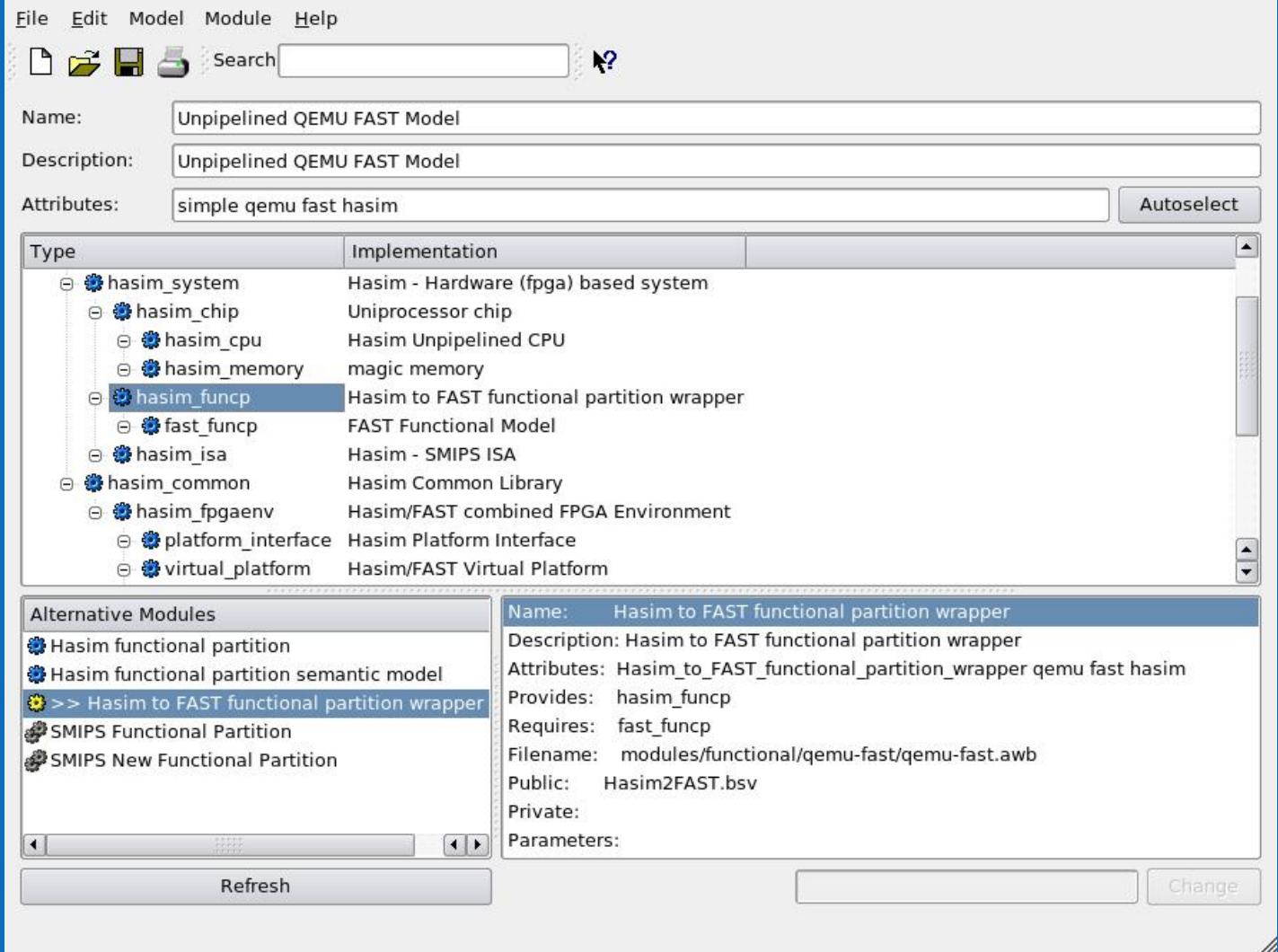

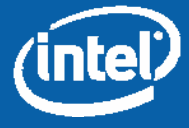

### **Module Interfaces**

- Plumbing Modules
- Algorithm Modules
- Message Modules
- Library Modules

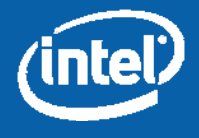

# **AWB Operation**

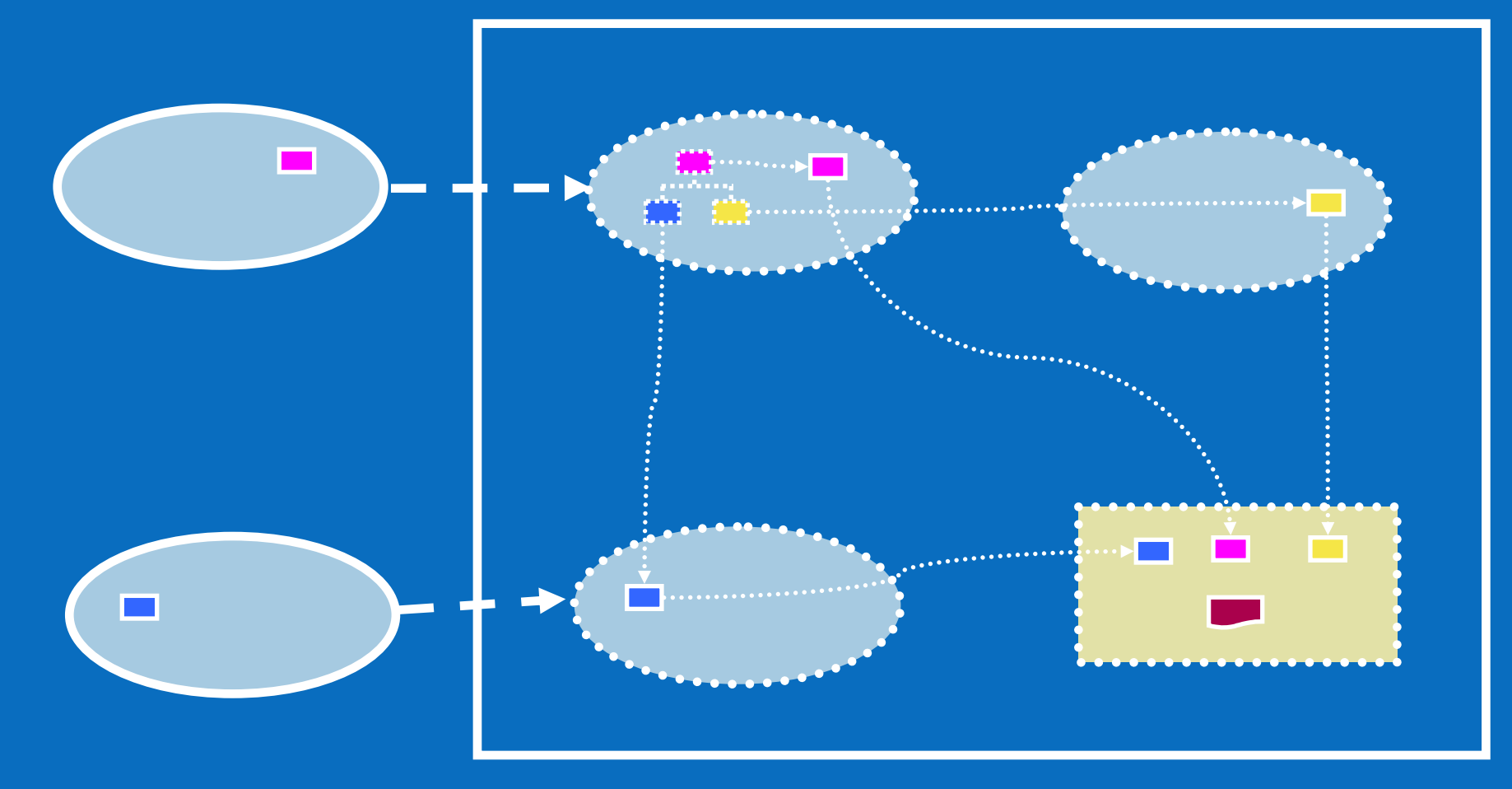

### Repositories Workspace

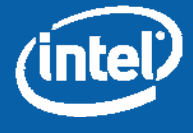

### **Build Features**

- Model level parameter specificatior
- Automatic Makefile creation from templates (L2)
- Bluespec module dependence analysis
- Easy to specify synthesis boundaries (L3a)
- Support for parallel builds (L3b)
- Allows BDPI and Verilog modules (L7)
- Support for hybrid hardware/software modules
- Targets bitfile, iverilog, Bluesim

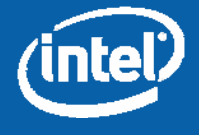

### **Communication: A modularity speedbump**

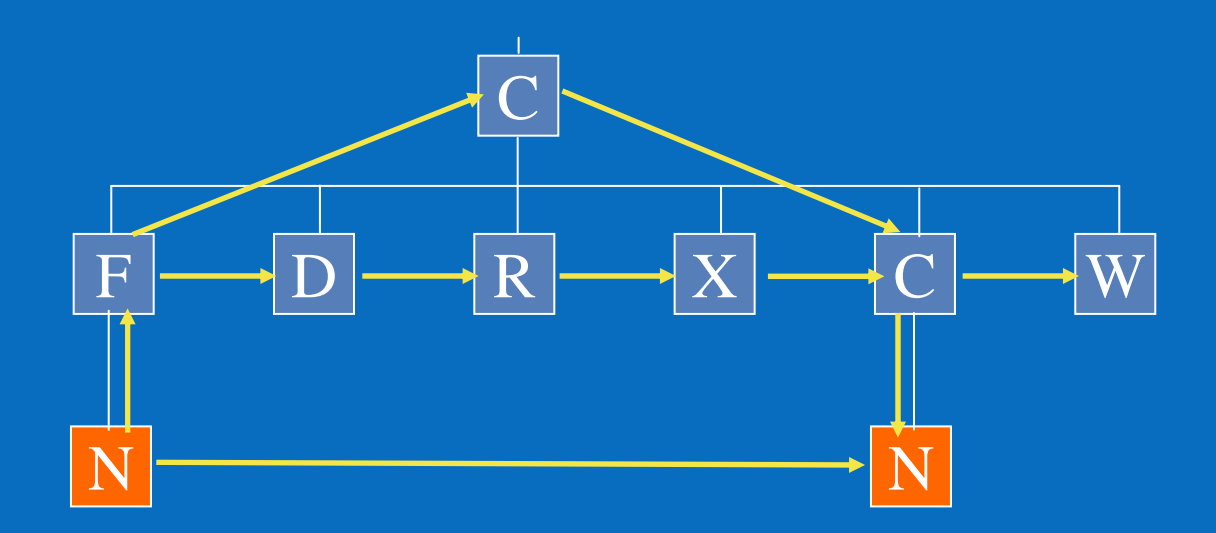

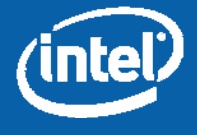

### **Soft Connections:Flattening the speedbumps**

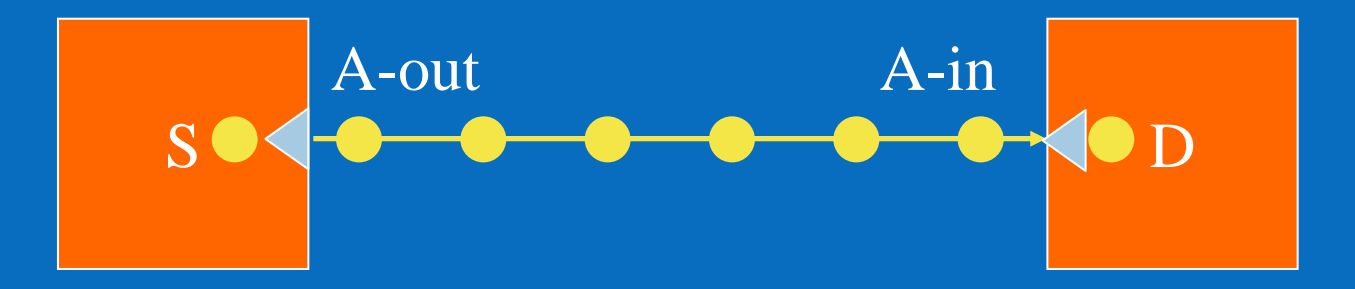

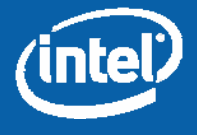

### **Soft Connections**

• Use "ModuleCollect" to collect connection names

**let my\_con <- mkConnection\_Send("dec\_to\_exe");**

#### • Use static elaboration to find/join ends. Pseudo-code

```
let cons <- getCollection(toplevel); //Get the connections
match {.sends, .recs} = splitConnections(ld); //Split into sends, recs
match {.dang_sends, .dang_recs, .cncts} = groupByName(sends, recs);
foreach {.send, rec} in cncts
      mkConneciton(send, rec);
if (dang_sends != nil || dang_recs != nil)
      error "Dangling Connections at top level!
```
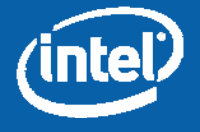

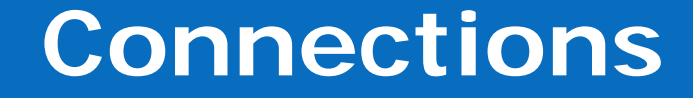

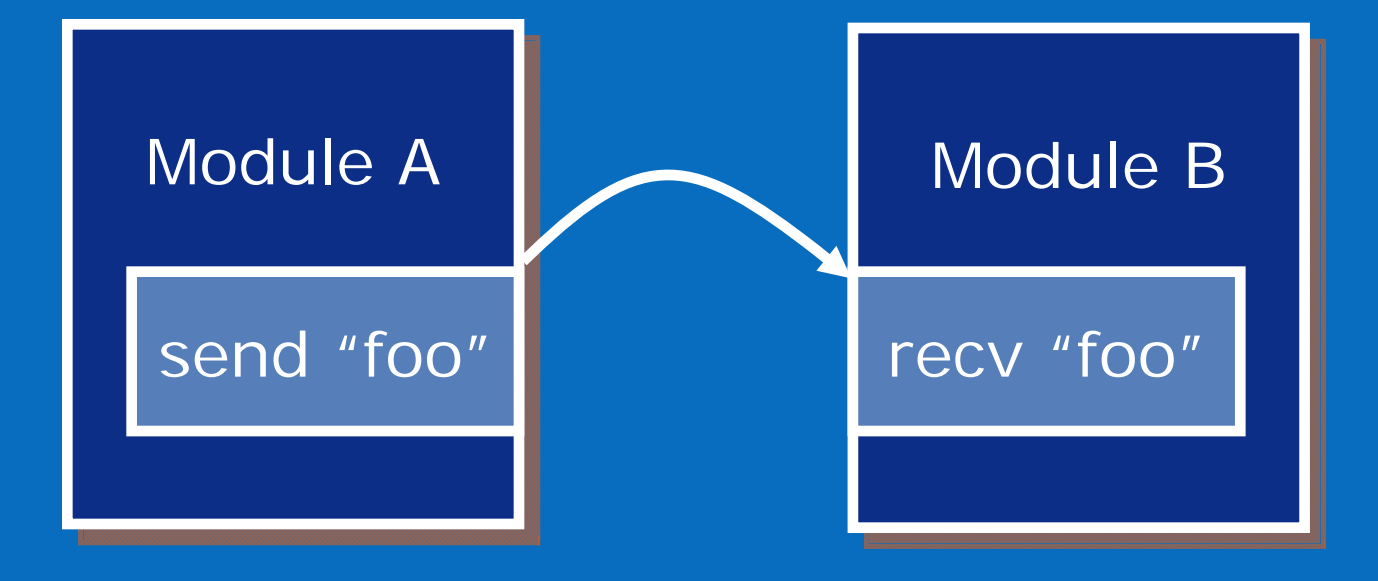

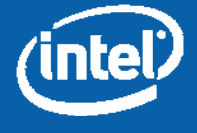

### **Connections Across Synthesis Boundaries (L3)**

4. Use the previous scheme to connect as normal

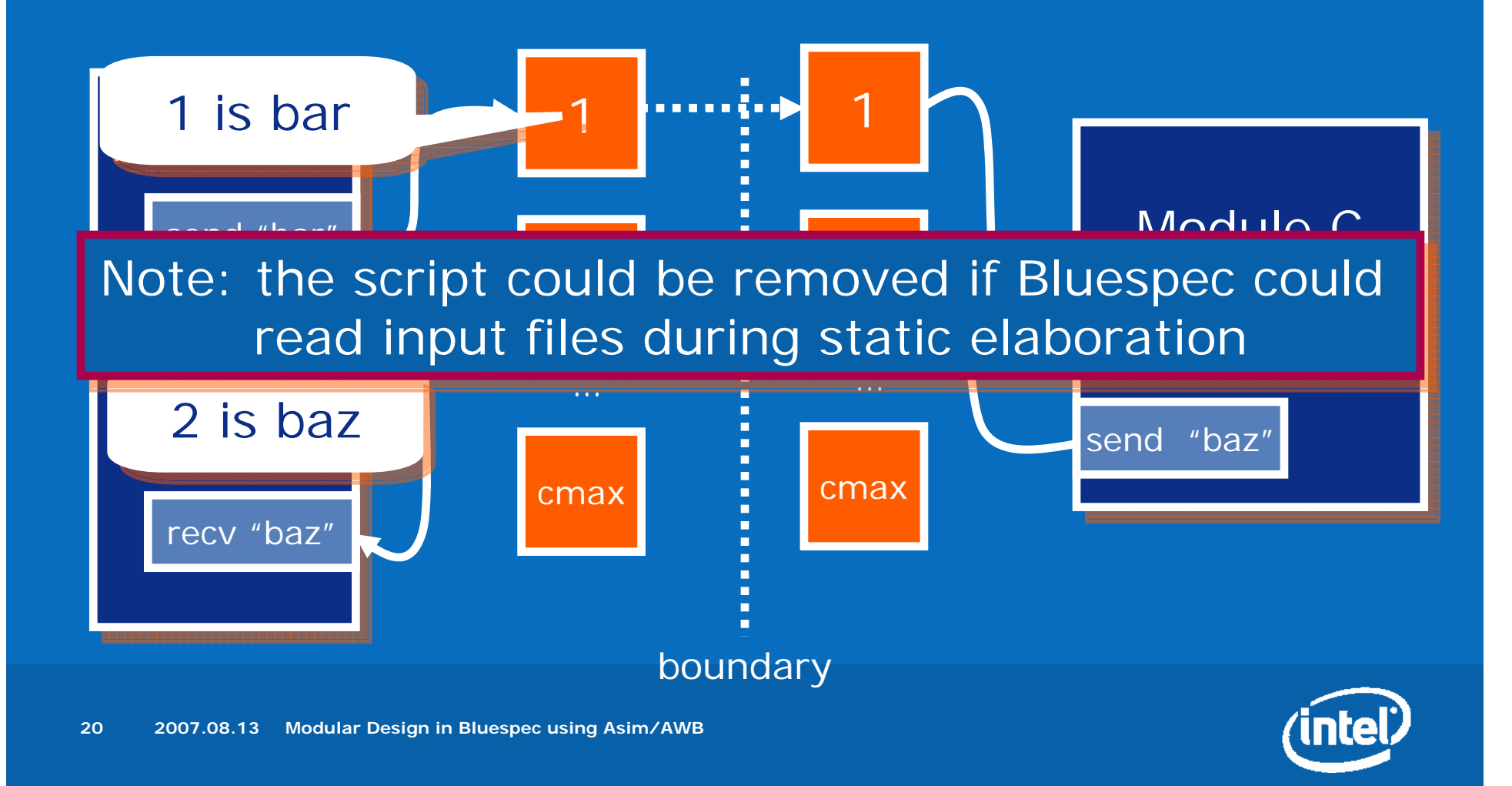

### **Acknowledgments**

- David Goodwir
- Artur Klauser
- Martha Mercaldi
- Toni Juar
- Srilatha Manne
- Nate Binkert
- Shubu Mukherjee
- Angshu Parashar
- Ramon Matas
- Arvind
- Saila Parthasarathy
- Krishna Rangan
- Brian Slechta

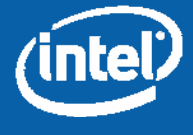

### **Soon…**

# **http://asim.csail.mit.edu**

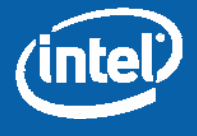

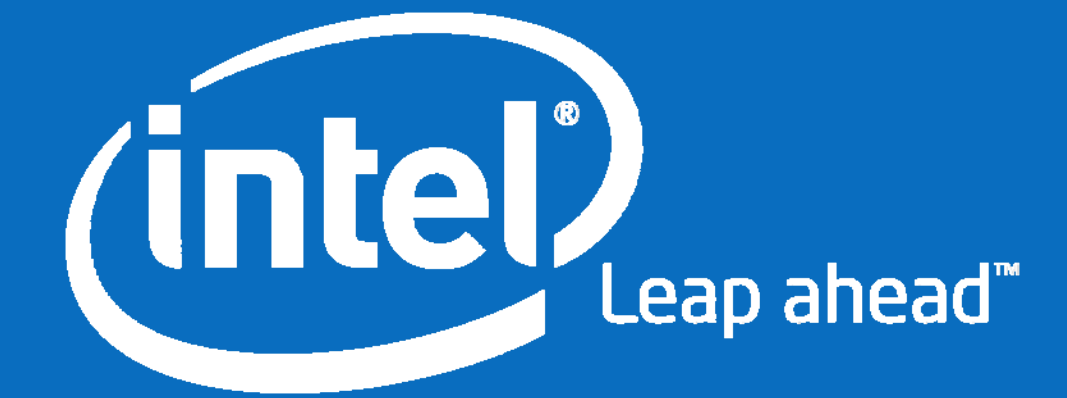

# **Backup**

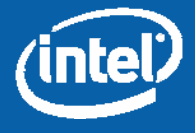